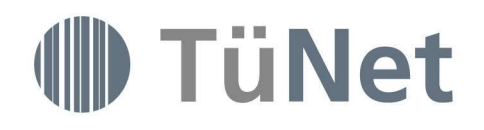

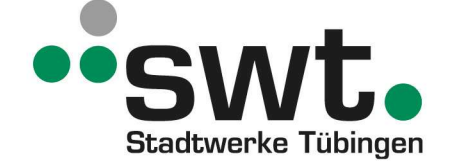

# Leistungsbeschreibung der Stadtwerke Tübingen GmbH für die Produkte der Produktgruppe TüNetFaser Business

## 1 Geltungsbereich

Die Stadtwerke Tübingen GmbH (im Folgenden "swt" genannt), erbringt ihre Dienstleistungen im Zusammenhang mit den Produkten der Produktgruppe TüNetFaser Business für den Kunden auf Basis der Allgemeinen Geschäftsbedingungen der swt einschließlich der Besonderen Bestimmungen für Internet-Leistungen und der Besonderen Bestimmungen für Sprachkommunikation (Telefonie) sowie dieser Leistungsbeschreibung, die Bestandteil des Vertrages ist.

Bei Widersprüchen gehen die Regelungen in dieser Leistungsbeschreibung den Regelungen in den Allgemeinen Geschäftsbedingungen vor.

Bestandteil des Vertrags sind daneben mögliche weitere Leistungsbeschreibungen (soweit einschlägig) und mögliche Anlagen zum Vertrag, die swt dem Kunden zusammen mit dem Auftragsformular übermittelt. Der Kunde ist verpflichtet, sämtliche Anlagen ausgefüllt an swt zurückzusenden. Der Vertragsbeginn bleibt hiervon unberührt.

Diese Leistungsbeschreibung gilt für Verträge, die nach dem 01.09.2020 zwischen Kunde und swt geschlossen wurden.

Diese Leistungsbeschreibung gilt ausschließlich für die in dieser Leistungsbeschreibung beschriebenen Produkte und Optionen. Für andere Produkte – insbesondere auch für die Produkte TüNetFaser Business Advanced und TüNetFaser Business Premium – und Optionen gilt sie nicht.

Diese Leistungsbeschreibung gilt nur für Verträge mit Unternehmern im Sinne des § 14 BGB, d.h. für natürliche oder juristische Personen oder rechtsfähige Personengesellschaften, die bei Abschluss eines Rechtsgeschäfts in Ausübung ihrer gewerblichen oder selbständigen beruflichen Tätigkeit handeln.

## 2 Produktbeschreibung / Leistungsumfang

TüNetFaser Business Produkte umfassen kombinierte Internet- und Telefon-Anschlüsse über Glasfaseranschlüsse.

#### 2.1 Glasfaseranschluss

Die swt überlässt dem Kunden im Rahmen der technischen und betrieblichen Möglichkeiten einen Internetzugang. Hierfür installiert swt einen Glasfaser-Kundenanschluss.

Die Ausführung des Kundenanschlusses wird als direkter Glasfaseranschluss bis in die Räumlichkeiten des Kunden (fiber-tothe-home, FTTH) erfolgen.

Der Abschluss des Glasfasernetzes (Übergabepunkt) erfolgt grundsätzlich im Anschlussbereich des Gebäudes/Wohnung; der Übergabepunkt befindet sich in einem Einfamilienhaus in der Regel im kellernahen Zugangsbereich oder Hausanschlussraum, in einem Mehrfamilienhaus in der Wohnung bzw. im Büro.

Der Netzabschluss des swt Glasfaser-Anschlusses (Übergabepunkt an den Kunden) bildet der Glasfaser-Abschlusspunkt (Gf-AP) mit Schnittstelle Ethernet (IEEE 802.3) / RJ45. Nach diesem Gf-AP folgt ein Optical Network Termination Gerät (ONT) sowie ein Integrated Access Device (IAD). Der Anschluss der Kundenhardware (Endgeräte) an das Netz der swt erfolgt über einen durch swt für die Vertragsdauer bereitgestellten IAD. Der ONT steht in der Regel in der Nähe des Gf-AP. Das IAD steht meist an der Bedarfsstelle des Kunden.

Eine ggf. notwendige Verkabelung vom Übergabepunkt (Gf-AP) zur Bedarfsstelle ist nicht Gegenstand der vertraglichen Leistungen der swt. Die ggf. notwendige Erstellung, Überprüfung oder Erweiterung der Gebäudeverkabelung kann vom Kunden bzw.

Gebäudeeigentümer selbst durchgeführt oder bei swt mit einem gesonderten Vertrag beauftragt werden.

Endgeräte sind nicht im Lieferumfang der swt enthalten. Alle angeschlossenen Endgeräte sind im Verantwortungsbereich des Kunden, swt erbringt hierfür keinen Support.

## 2.2 Internetzugang

swt stellt dem Kunden einen (1) Zugang zum Internet zur Verfügung und ermöglicht dem Kunden die Übermittlung von IP-Paketen von und zum Internet.

swt übermittelt IP-Pakete zwischen den angeschlossenen Rechnern und stellt Übergänge zu weiteren Netzen zur Verfügung.

Für die Erreichbarkeit der von Dritten betriebenen und von der Leistung Dritter abhängige Netze des Internet übernimmt swt keine Gewähr.

Der Zugriff auf das Internet erfolgt asymmetrisch über den Netzknoten (POP) der swt mittels einer digitalen Zugangs-Anbindung. Der Anschluss erfolgt an einem von swt benannten und für den Verbindungstyp freigegebenen Netzknoten (POP). Ein Anspruch auf Einrichtung oder Weiterbetrieb eines bestimmten POP besteht nicht.

Die Zugangsleitung und das Netzwerk werden von swt administriert. Soweit die Zugangsleitung Bestandteil des swt Dienstes ist, wird diese von swt selbst bereitgestellt oder nur bei Carriern bezogen, die eine hohe Verfügbarkeit anbieten. Eine Garantie oder Zusicherung der swt wird hierdurch nicht übernommen. swt hat bei von anderen Carriern bereitgestellten Leitungen keinen Einfluss auf z.B. die Qualität, Verfügbarkeit oder evtl. Zwangstrennungen.

Eine bestehende Verbindung wird nach 24 Stunden netzseitig getrennt. Dies geschieht unabhängig davon, ob zu diesem Zeitpunkt Datenverkehr erfolgt, oder nicht. Ein sofortiger Wiederaufbau der Verbindung ist möglich.

## 2.3 Flatrate

Die Produkte umfassen eine Internet-Flatrate ohne Drosselung.

## 2.4 Telefonanschluss

swt überlässt dem Kunden einen Telefonanschluss auf Basis des IP-Protokolls.

swt stellt hierfür ein VoIP-Gateway zur Verfügung, dass folgende Anschaltmöglichkeiten bietet:

- analoger Endgeräteanschluss
- ISDN-Mehrgeräteanschluss (EDSS1/ Euro-ISDN)
- ISDN-Anlagenanschluss (EDSS1/Euro-ISDN)

Alternativ besteht die Möglichkeit der IP-basierten Anschaltung von IP-fähigen TK-Anlagen auf Basis des SIP-Protokolls (RFC3261). Für eine einwandfreie Funktionsfähigkeit müssen diese Anlagen von swt freigegeben sein. Aktuell freigegebene TK-Anlagen können bei der swt erfragt werden. Das Rufnummernformat der TK-Anlagen muss dem ITU-T E.164-Standard entsprechen.

Für die weiteren Leistungsmerkmale und Nutzungsbedingungen gilt die Leistungsbeschreibung TüNet TELEFON-Produkte.

#### 3 Optionale Leistungen

swt erbringt jeweils nach Vereinbarung im Rahmen der bestehenden technischen und betrieblichen Möglichkeiten gegen gesonderte Vereinbarung – teilweise gegen zusätzliches Entgelt – zusätzliche Leistungen, beispielsweise folgende optionale Leistungen:

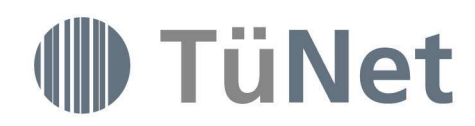

## 3.1 Doppelte Upload-Geschwindigkeit (entgeltpflichtig)

Uploads sind mit der doppelten Geschwindigkeit – im Vergleich zu den in Ziffer 4.1 und in der Anlage zu dieser Leistungsbeschreibung genannten Werten – möglich.

## 3.2 Installationsservice (entgeltpflichtig)

Soweit der Kunde den Installationsservice von swt beauftragt, installiert ein Installationsservice-Partner der swt die kundeneigene Hardware und/oder Software gegen zusätzliches Entgelt betriebsbereit vor Ort beim Kunden. Die Installation des Endgerätes erfolgt in der Nähe des IAD. Im Installationspreis sind folgende Leistungen enthalten:

- Einmalige An- und Abfahrt zum Kunden
- Installation des ONT und des IAD
- Herstellen einer Verbindung zwischen IAD und einem PC oder einem anderem Endgerät. Achtung: Das Verlegen neuer Leitungen ist im Installationsservice nicht enthalten.
- Installation erfolgt nach Terminabsprache während den Servicezeiten.

Ein Ansprechpartner des Kunden muss während der Installation anwesend sein und dem Techniker Zugang zu dem Telefon- und Internet-Anschluss sowie dem anzuschließenden Endgerät gewähren.

Die Installationspreise richten sich nach der jeweils gültigen Preisliste der swt.

#### 3.3 Statische IP-Adresse (entgeltfrei)

Der Kunde erhält auf Wunsch eine feste, öffentliche IP-Adresse aus dem IP-Adressbereich der swt. Damit entfällt auch die automatische Zwangstrennung nach 24 Stunden. Die swt behält sich jedoch vor, die Verbindung für Wartungsarbeiten zu trennen.

Bei einem Netzumbau oder Änderung der Netzcluster kann sich die statische IP-Adresse ändern. Die swt informiert hierüber mit einem Vorlauf von mindestens einer Woche.

## 3.4 Domain- und E-Mail Service

Der Service umfasst eine Wunschdomain (wählbar aus .de/.com/.org/.net/.biz/.info/.eu). Für diese Wunschdomain sind DNS und E-Mail Dienste mit 20 Postfächern (POP3 / IMAP) und 50 Weiterleitungen (Aliase) inklusive. Es gilt die Leistungsbeschreibung für TüNet "Domain- und E-Mail-Service".

Der Kunde ist verantwortlich für die Domain und die Vereinbarkeit des gewählten Domainnamens mit Rechten Dritter sowie mit den allgemeinen Gesetzen. Streitigkeiten über Rechte an einem Domainnamen sind unmittelbar zwischen dem Kunden und dem die Rechte geltend machenden Dritten abzuwickeln.

Während der Vertragslaufzeit über TüNetFaser Business erfolgt keine Berechnung für diese Leistungen. Nach Beendigung des Vertrages erfolgt eine Berechnung gemäß Preisliste.

Der Kunde kann Domain- und E-Mail-Service gesondert kündigen:

- Die Vertragslaufzeit für Domains beträgt in der Regel 12 Monate, in Ausnahmefällen, die dem Kunden bei Vertragsschluss ausdrücklich bekannt gegeben werden, 24 Monate. Kündigungsfrist drei Monate; erfolgt keine Kündigung verlängert sich der Vertrag um weitere 12 Monate bzw. 24 Monate.
- Der E-Mail-Service kann jederzeit mit einer Frist von einem Monat zum Monatsende gekündigt werden.

#### 3.5 Sonstige Leistungen

Informationen über weitere Leistungen sind im Internet unter www.tuenetfaser.de zu finden.

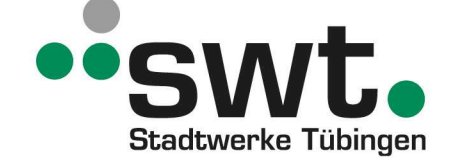

## 4 Leistungsparameter / Qualität der Leistungen

### 4.1 Bandbreite

swt bietet ihren Kunden für das TüNetFaser Business Produkt verschiedene maximale Bandbreiten für den Download und Upload an:

- TüNetFaser Business 50: 50 Mbit/s Download 5 Mbit/s Upload
- TüNetFaser Business 100: 100 Mbit/s Download 10 Mbit/s Upload
- TüNetFaser Business 200: 200 Mbit/s Download 20 Mbit/s Upload
- TüNetFaser Business 500: 500 Mbit/s Download 50 Mbit/s Upload

Weitere Informationen zu den Bandbreiten finden sich in der Anlage zu dieser Leistungsbeschreibung

Die tatsächlich erreichbare Übertragungsbandbreite hängt von den physikalischen Eigenschaften der Anschlussleitung des Kunden, insbesondere der sog. Leitungsdämpfung ab. Diese errechnet sich aus der Länge der Anschlussleitung (gemessen vom Anschluss des Kunden bis zum nächsten Hauptverteiler bzw. Endpunkt seitens TüNet) und dem Leitungsdurchmesser.

Die genannten Bitraten sind Bruttobitraten. Mit Bruttobitrate wird die auf einer optimalen Leitung maximal physikalisch erreichbare Bandbreite bezeichnet. Die durch den Kunden effektiv nutzbare Bandbreite (Nutzbandbreite) weicht von der Bruttobitrate ab. Weiterhin sind die jeweils nutzbaren Übertragungsgeschwindigkeiten abhängig von der im Nutzungszeitraum bestehenden Nutzungsauslastung. Der Internetzugang wird mit einer Übertragungsgeschwindigkeit innerhalb des in der Anlage zu dieser Leistungsbeschreibung überlassen. Eine bestimmte Übertragungsgeschwindigkeit innerhalb des beschriebenen Bandbreitenkorridores kann nicht zugesagt werden. Die konkrete Bandbreite wird bei jedem Verbindungsaufbau neu bestimmt (sync.).

#### 4.2 Verfügbarkeit

Der Internetzugang steht in der Regel 24 Stunden am Tag zur Verfügung.

Die jährliche Verfügbarkeit beträgt im Mittel mindestens 96,50 %.

## 5 Bereitstellung der Leistungen

## 5.1 Zugangssystem (ONT & IAD)

swt stellt dem Kunden ein Optical Network Termination Gerät (ONT) und Integrated Access Device (IAD) für die Laufzeit seines Vertrages leihweise zur Verfügung.

Die Funktionalität der bereitgestellten Hardware hängt von den aktuell verfügbaren Geräten und Technologien ab.

Die Anzahl der anschließbaren und betreibbaren Endgeräte sowie die für die Endgeräte bereitgestellte Schnittstelle (z.B. WLAN, Analog bzw. ISDN Telefonanschluss) hängt ebenfalls von der aktuell eingesetzten IAD ab.

Die aktuell von swt eingesetzten IAD können bei swt nachgefragt werden.

Es wird ausdrücklich darauf hingewiesen, dass bei Anschaltung einer nicht von swt bereitgestellten Hardware eine störungsfreie Nutzung des swt Anschlusses nicht von swt gewährleistet wird. Kommt es zu Störungen aufgrund nicht von swt bereitgestellter Hardware, so hat der Kunde die Entstörung zu bezahlen.

Der Kunde ist selbst für die Installation des ONT und des IAD verantwortlich. Optional ist ein kostenpflichtiger Installationsservice (siehe Ziffer 3.2) möglich.

swt berechnet für den Versand der Hardware zum Kunden eine Versandkostenpauschale, deren Höhe der jeweils gültigen Preisliste zu entnehmen ist.

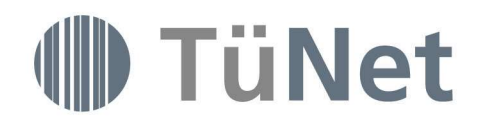

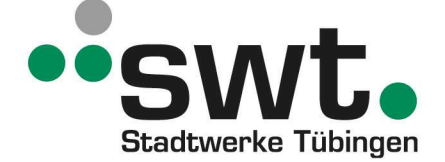

Alle Geräte verbleiben im Eigentum der swt. Nach Vertragsende sind sie mit sämtlichem Zubehör an swt innerhalb von zehn (10) Tagen zu übergeben. Die Versandkosten für die Rücksendung nach Vertragsende trägt der Kunde.

#### 5.2 Abschluss der Installation

Nach abgeschlossener Installation meldet swt dem Kunden in Textform die Betriebsbereitschaft und fordert ihn zur Abnahme der Leistung auf. Die Abnahme gilt als stillschweigend erklärt, wenn der Kunde spätestens 14 Tage nach Zugang der Mitteilung der Betriebsbereitschaft keine erheblichen Mängel anzeigt oder die Abnahme nicht ausdrücklich verweigert.

#### 6 Entstörung

Die swt beseitigt unverzüglich Störungen ihrer technischen Einrichtungen im Rahmen der bestehenden technischen und betrieblichen Möglichkeiten. Hierbei erbringt sie als Standard-Service insbesondere folgende Leistungen:

## 6.1 Störungsannahme

Störungen sind telefonisch an die Rufnummer 07071/ 157-3443 zu melden.

Störungsmeldungen werden während der Servicebereitschaft entgegengenommen. Servicebereitschaft besteht von Mo. – Do. von 08:00 – 16:00 Uhr und Fr. von 08:00 – 13:00 Uhr (ausgenommen gesetzliche Feiertage)

#### 6.2 Reaktionszeit

Die Reaktionszeit auf eingehende Störungsmeldungen beträgt sechs (6) Stunden während der Servicebereitschaft.

#### 6.3 Entstörfrist

Die Entstörung beginnt unmittelbar im Anschluss an die Reaktionszeit.

Die Entstörfrist beträgt 36 Stunden. Außerhalb der Servicebereitschaft wird die Entstörfrist ausgesetzt.

Kann eine Störung nicht eindeutig lokalisiert oder ursächlich bestimmt werden, erfolgt die Störungsbeseitigung schnellstmöglich unter Wahrung der Verhältnismäßigkeit. Die Störung wird innerhalb der Entstörfrist zumindest soweit beseitigt, dass die Verbindung (ggf. übergangsweise mit Qualitätseinschränkungen) wieder genutzt werden kann.

Von der Entstörfrist ausgenommen sind Schäden, die durch höhere Gewalt (z.B. Naturkatastrophen) verursacht wurden. Hier erfolgt die Entstörung schnellstmöglich unter Wahrung der Verhältnismäßigkeit.

Ist der/die vom Kunden genannte Ansprechpartner/in für Störungsfälle nicht erreichbar, kann eine Störungsbehebung seitens swt nicht gewährleistet werden. Bei einem nicht durch den Kunden gemeldeten Fehler (z.B. durch Monitoringsysteme der TüNet) wird im ersten Schritt der Kunde um eine Funktionsprüfung gebeten. Erst mit der vom Kunden bestätigten Störung beginnt die Entstörfrist.

Nach Behebung der Störung informiert swt den Kunden über die Funktionsfähigkeit.

### 6.4 Wartung

Planmäßige Wartungsarbeiten für die Erbringung der Dienstleistung werden in der Regel zwischen 02:00 Uhr und 07:00 Uhr durchgeführt. Eine Nichtverfügbarkeit in diesem Zeitraum gilt nicht als Störung, d.h. sie wird nicht auf die Verfügbarkeit angerechnet.

swt behält sich vor, je nach Dringlichkeit, auch außerhalb dieser Zeiten Wartungsarbeiten durchzuführen.

Wartungsarbeiten, die einen planbaren Ausfall kleiner 15 Minuten verursachen, werden nicht angekündigt.

## 7 Pflichten und Obliegenheiten des Kunden

Der Kunde stellt swt eine Umgebung zum Betrieb des Zugangssystems zur Verfügung. Die Anforderungen entsprechen

denen typischer EDV-Geräte. Ausfälle auf Grund von Mängeln der bereitgestellten Betriebsumgebung werden nicht auf die Verfügbarkeit angerechnet.

Bei Einrichtung eines WLAN (Wireless LAN) stellt der Kunde durch geeignete Maßnahmen sicher, dass sein WLAN nur von durch ihn selbst autorisierten Nutzern verwendet wird und eine missbräuchliche Nutzung durch zumutbare Maßnahmen ausgeschlossen ist. Der Kunde hat alle durch die Nutzung seines WLAN über seinen TüNetFaser-Anschluss entstehenden nutzungs- und volumenabhängigen Entgelte zu bezahlen.

Der Kunde wird darauf hingewiesen, dass er eigene Sicherheitsmaßnahmen ergreifen sollte, um Schäden oder Beeinträchtigungen durch schadensstiftende Computerprogramme (Viren) oder anderweitige rechtswidrige Daten Dritter zu verhindern. Derartige Maßnahmen sind über die zum Schutz des eigenen Gefahrenbereichs von swt gegen unbefugten Zugriff Dritter eingerichtete Schutzmechanismen (z.B. Firewalls) hinaus nicht Gegenstand der vertraglichen Leistungen.

Der Kunde hat Passwörter, die ihn zur Nutzung des Dienstes berechtigen, sorgfältig aufzubewahren und geheim zu halten um, Missbrauch zu vermeiden. Sobald der Kunde Grund zu der Annahme hat, dass unberechtigte Dritte Kenntnis von seinem Passwort erlangt haben, muss er dieses unverzüglich ändern. Wird die vertragliche Leistung unter Verwendung des Passwortes von Dritten genutzt, treffen den Kunden dieselben Pflichten wie bei eigener Nutzung. Das gilt insbesondere für die Zahlungspflicht. Soweit der Kunde nachweist, dass ihm die Inanspruchnahme von Leistungen der swt nicht zugerechnet werden kann, hat swt keinen Anspruch auf Entgelt gegen den Kunden.

Sofern die Hardware der swt gegen unbefugten Zugriff mit einem Passwort geschützt wurde, ist eine Entfernung des Passworts oder eine Modifikation der Hardware nicht gestattet.

#### 8 Laufzeit

Ist nicht individuell etwas anderes vereinbart, so beträgt die Mindestlaufzeit des Vertrages 24 Monate. Es gilt im Übrigen § 16 der AGB

#### 9 Sonstige Regelungen

swt ist nach den Voraussetzungen des § 13 der AGB bzw. § 45k TKG berechtigt, die Inanspruchnahme der vertraglichen Leistungen durch den Kunden ganz oder teilweise zu verweigern (Sperre). Die Sperre wird im Rahmen der technischen Möglichkeiten auf den betreffenden Dienst beschränkt und unverzüglich aufgehoben, sobald die Gründe entfallen sind.

Die Stadtwerke Tübingen GmbH

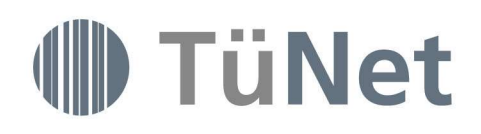

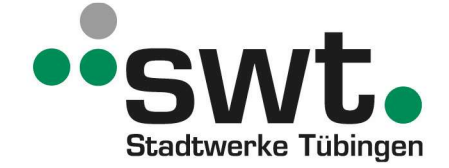

# ANLAGE: Übertragungsgeschwindigkeiten und Bandbreitenkorridore des Internetzugangs gem. Ziffer 4.1

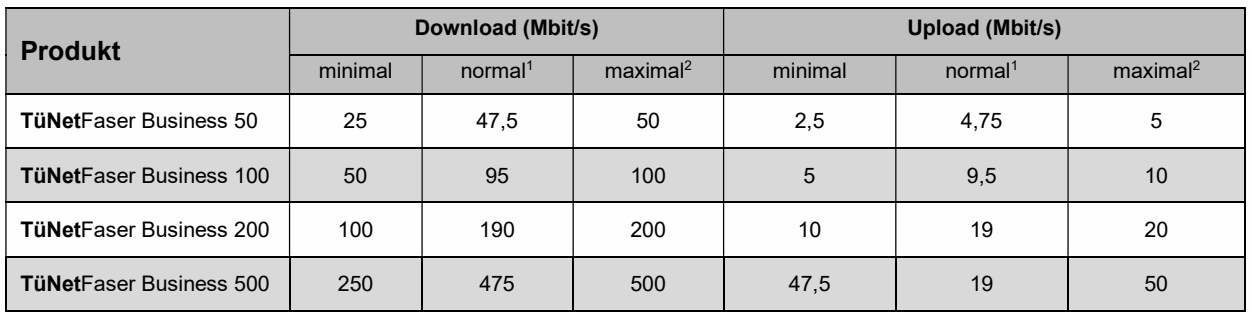

<sup>1)</sup> Die angegebene normalerweise zur Verfügung stehende Geschwindigkeit steht 80% der Kunden des jeweiligen Produktes zur Verfügung.

<sup>2)</sup> Mit "Download maximal" wird die maximale Geschwindigkeit bezeichnet, mit der der Kunde Daten abrufen kann. Mit "Upload maximal" wird die maximale Geschwindigkeit bezeichnet, mit der der Kunde Daten versenden kann. Die angegebene maximale Geschwindigkeit entspricht der beworbenen Down- und Upload-Geschwindigkeit